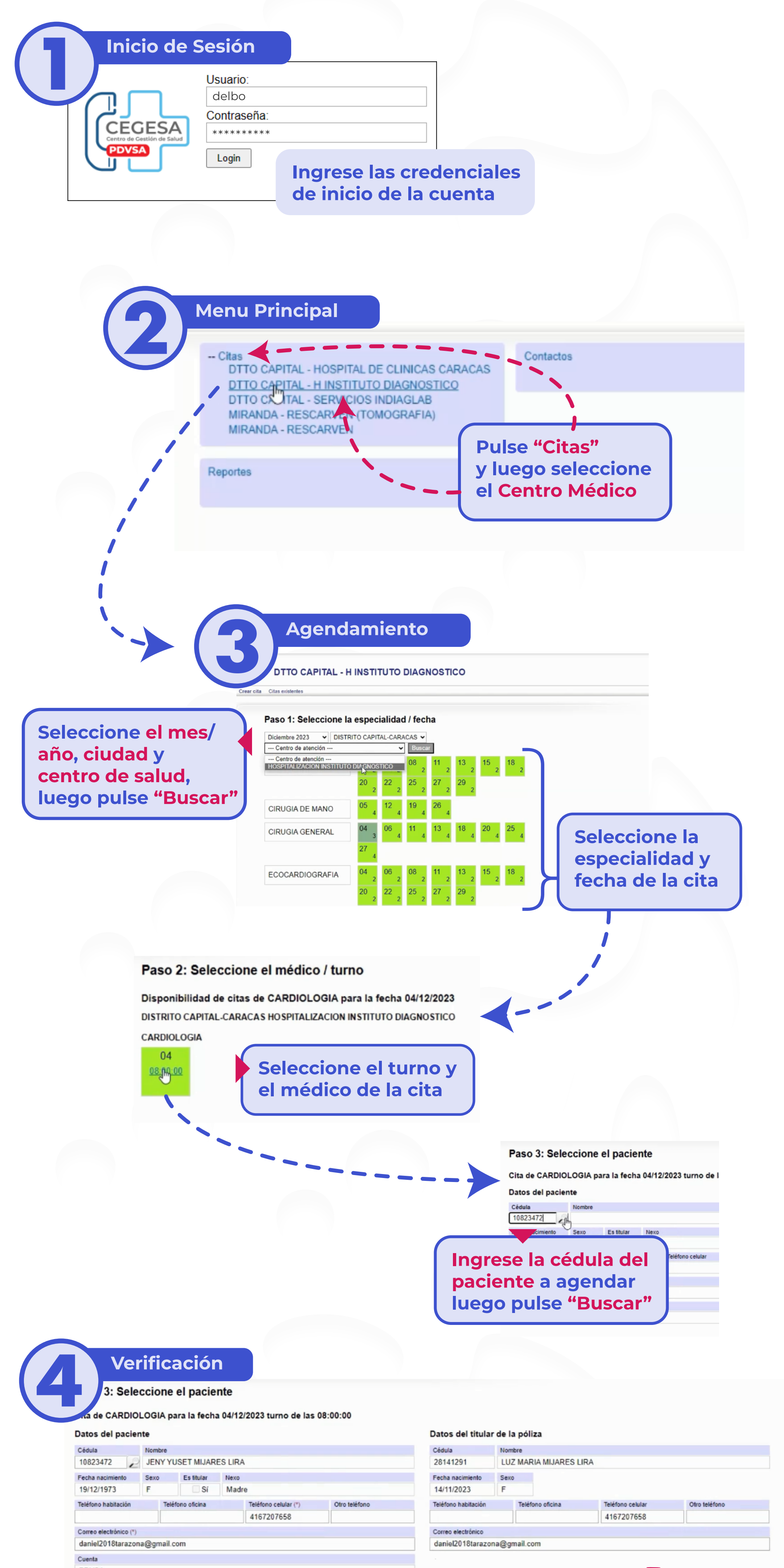

PDVSA

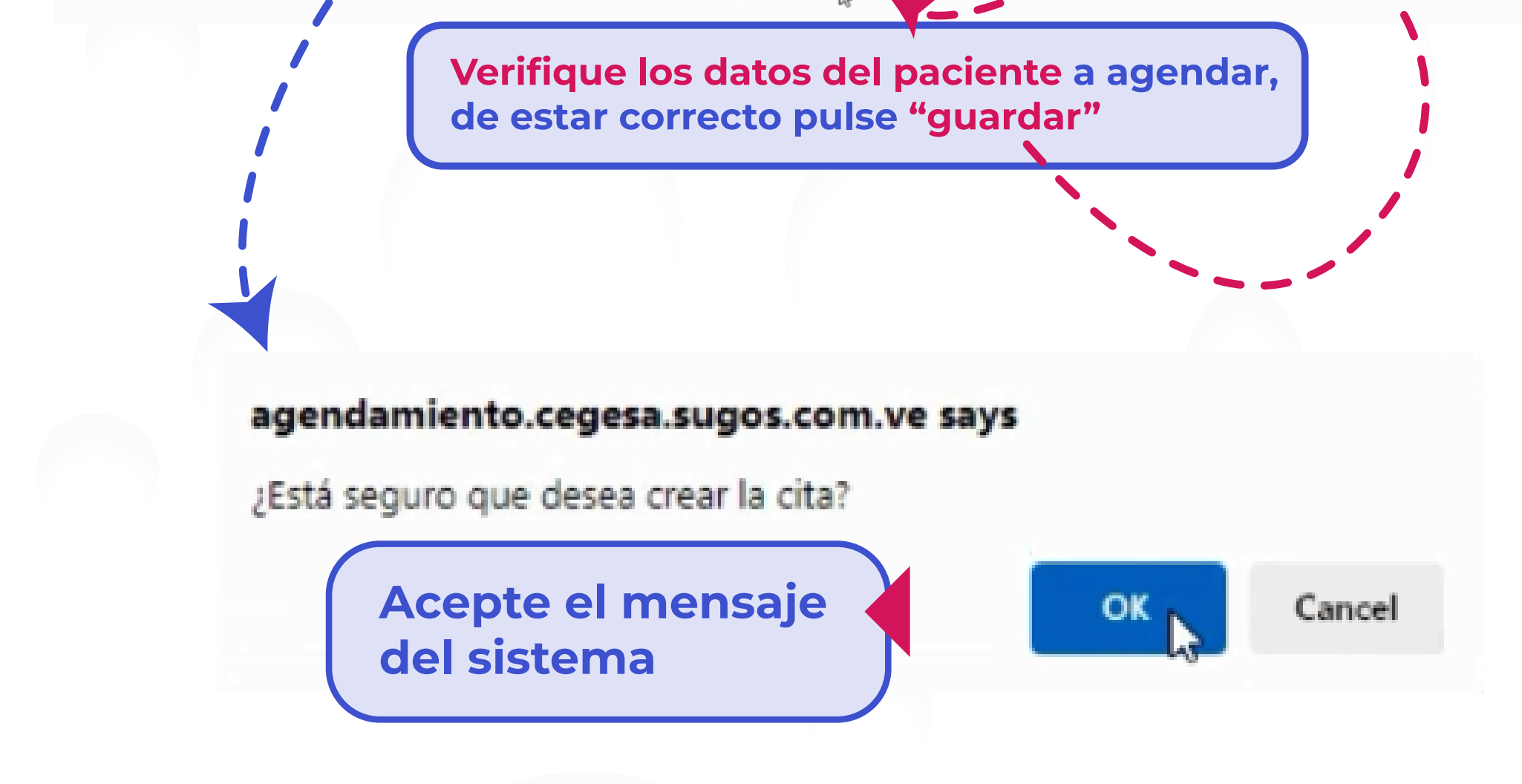

## Listo! Agendamiento de cita realizado correctamente!

## Agendamiento de Citas